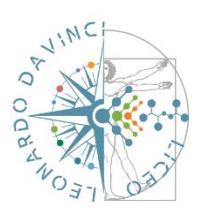

*LICEO SCIENTIFICO "DA VINCI" ARZIGNANO* **Segreteria didattica 0444/676125 – 670599 Segreteria amministrativa 0444/672206** *Via Fortis, 3 - 36071 Arzignano (VI)* **C.F. 94024870241 Codice meccanografico vips08000d**

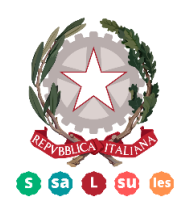

*e-mail: [vips08000d@istruzione.it](mailto:vips08000d@istruzione.it) - pec[: vips08000d@pec.istruzione.it](mailto:vips08000d@pec.istruzione.it) - sito: [www.liceoarzignano.edu.it](http://www.liceoarzignano.edu.it/)*

Arzignano, 10 novembre 2023

Circolare n. 113

Comunicato n.190

A tutti gli studenti del triennio di tutti gli indirizzi

Ai docenti interessati

Al Personale ATA

### **Oggetto: Registrazione e iscrizione studenti al Progetto Corsi di Orientamento – Scoperta: Sviluppo delle Competenze PER la Transizione e l'Autovalutazione - DM 934/22**

Si comunica che sono aperte le iscrizioni al Progetto in oggetto con l'Università di Verona che prevede corsi di orientamento della durata di 15 ore ciascuno, in presenza e in orario curricolare ed extracurricolare, per tutti gli studenti del triennio. Al termine del corso verrà rilasciato un attestato di presenza previa frequenza di almeno il 70% delle ore.

I corsi si svolgeranno sia presso il nostro istituto sia all'Università di Verona dal mese di gennaio fino a marzo, sulla base di un calendario che verrà in seguito pubblicato, previo accordi con i docenti universitari.

### **!!! Gli studenti sono invitati a registrarsi e ad iscriversi ai corsi tassativamente entro e non oltre il 28 novembre 2023, seguendo la guida in allegato.**

Per ulteriori informazioni sui corsi (indicati nell'allegato) e i calendari, rivolgersi alle referenti di progetto, proff. Roberta Castellani e Camilla Chiorboli.

Cordiali saluti.

Prof.sse R. Castellani e C. Chiorboli **Dott.ssa Iole Antonella Frighetto** 

Le referenti di progetto **Il Dirigente Scolastico** 

### **Corsi di Orientamento – Scoperta: Sviluppo delle Competenze PER la Transizione e l'Autovalutazione - DM 934/22**

In base alle pre-adesioni e agli accordi con l'Università, verranno attivati i seguenti corsi:

BIOTECNOLOGIE - DNA umano: un viaggio inaspettato - Prof. Malerba Giovanni MEDICINA - Come fare una meta-analisi con R - Prof. Alessandro Mantovani MEDICINA - Conoscere la professione del medico internista - Prof. Alessandro Mantovani SCIENZE GIURIDICHE - Social Network, Piattaforme Digitali ed IA: i rapporti privati nell'era della digitalizzazione e dell'innovazione tecnologica - Prof. Torsello Marco SCIENZE UMANE - Gestire lo stress e l'ansia con la mindfulness - Prof. Girelli SCIENZE UMANE - Psicologia generale - Prof. Burro Roberto MANAGEMENT - Pillole di Management. Esploriamo insieme il mondo delle imprese - Prof. Bonfanti Angelo

SCIENZE ECONOMICHE - Un viaggio tra economia, finanza, imprese e mondo globale - Prof. Demo Edoardo

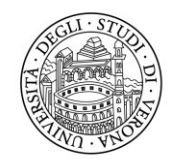

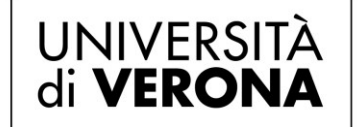

## **Corsi di orientamento**

## **Guida operativa**

# **Registrazione studenti e Iscrizione ai corsi nel portale**

Direzione Offerta Formativa, Servizi e Segreterie Studenti Area Orientamento e Post Laurea - U.O. Orientamento Via San Francesco, 22 – 37129 Verona orientamento.934@ateneo.univr.it

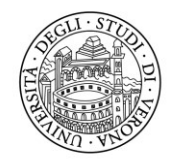

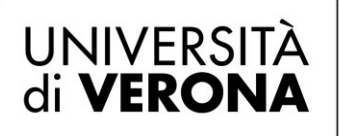

### **Registrazione Studentesse e Studenti della Scuola**

È necessario effettuare la registrazione sul sito **[https://tandem.secure.univr.it](https://tandem.secure.univr.it/)** completando i propri dati anagrafici. La **registrazione** va fatta una sola volta e varrà per sempre.

**Chi negli anni passati ha utilizzato il medesimo portale per il** *Progetto Tandem* **non dovrà effettuare una nuova registrazione, in quanto la propria utenza collegata al codice fiscale è già presente.** Se non si ricorda la password, è possibile recuperarla tramite l'apposito link.

L'accesso all'area riservata può avvenire tramite **SPID, account personale Google o Facebook.**

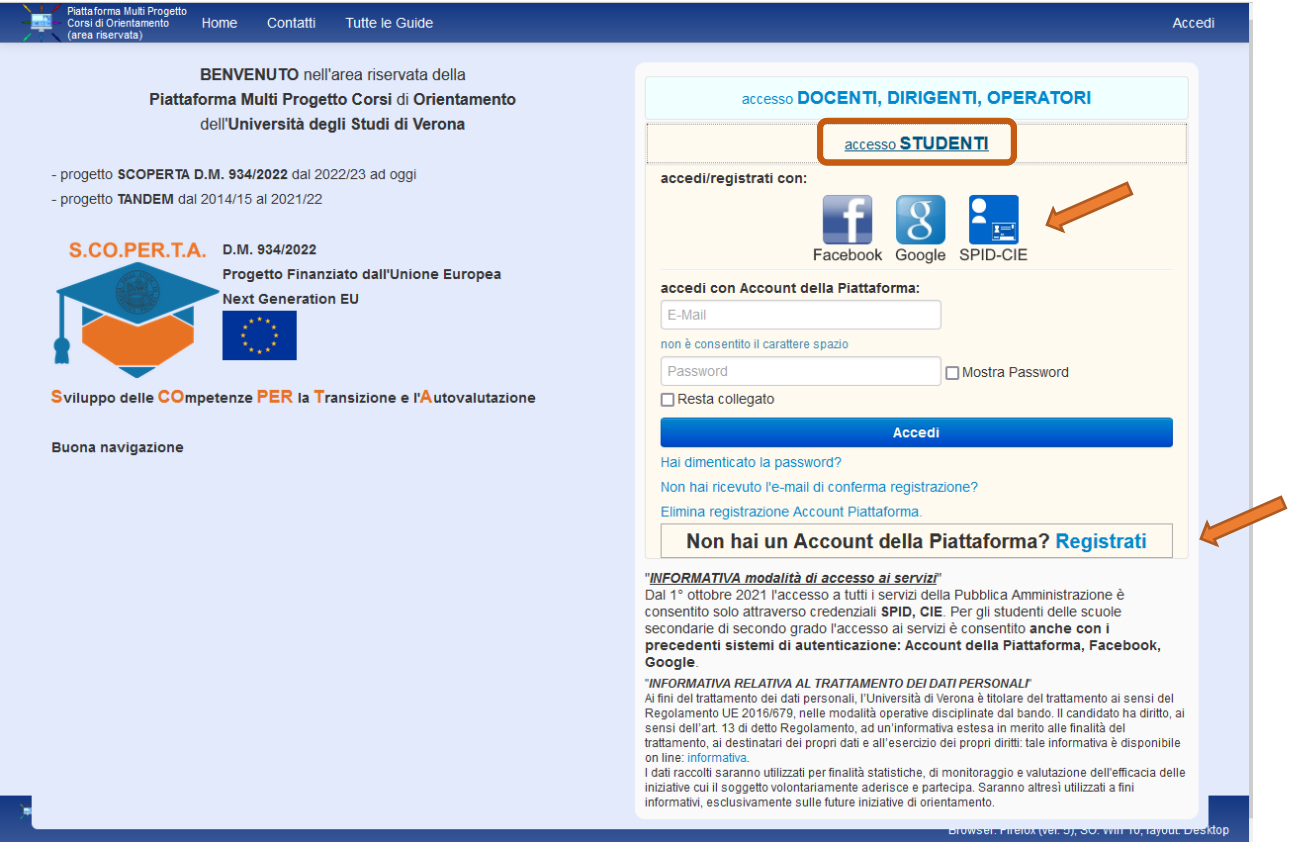

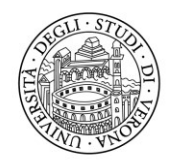

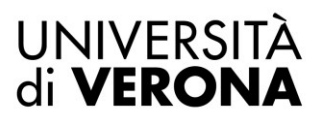

### **Registrazione di un nuovo account**

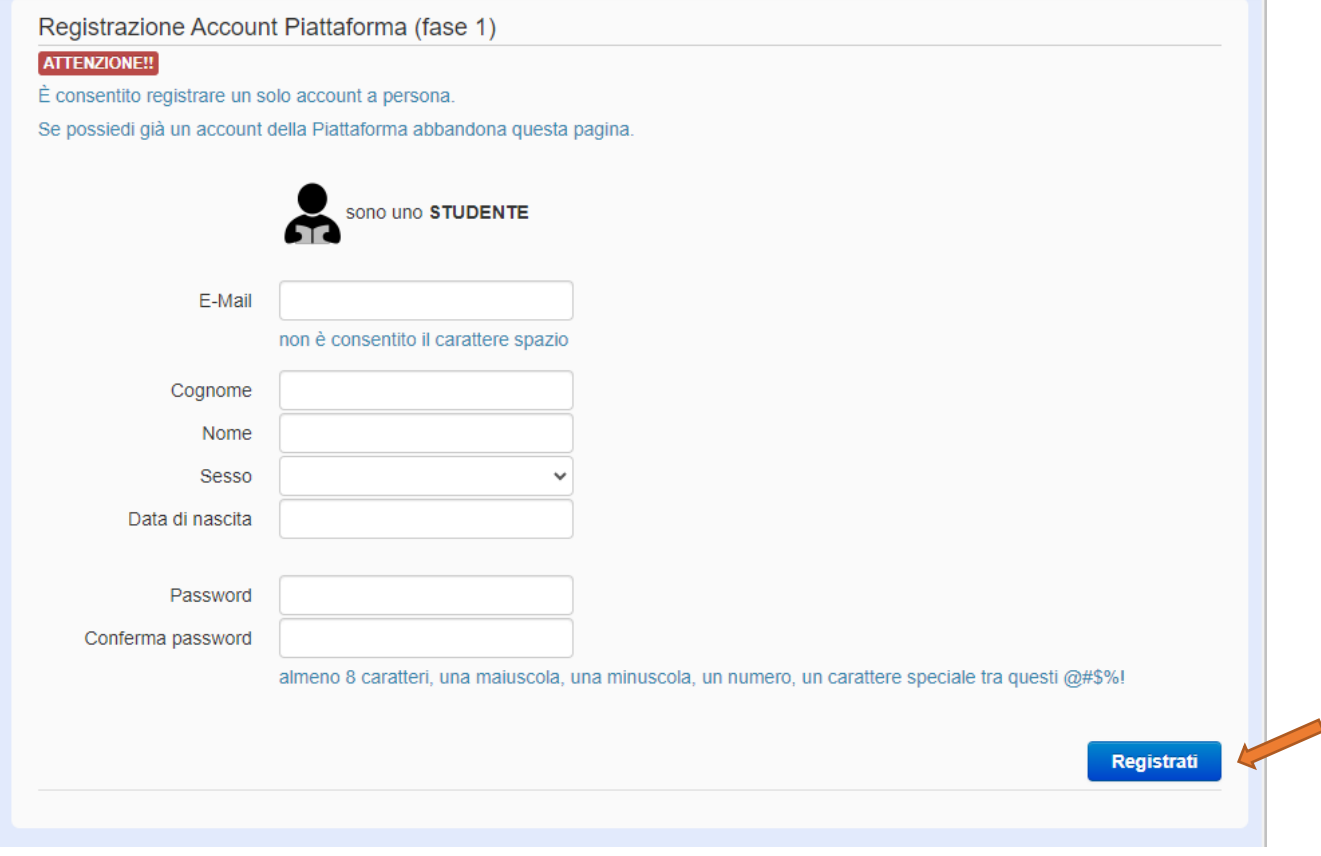

Si aprirà la pagina "**Registrazione**". Inserire e verificare la correttezza dei propri dati, quindi cliccare "**Registrati**".

Si dovrà confermare la registrazione tramite l'apposito link che si riceve via email, all'indirizzo inserito durante la compilazione dei dati. Se la registrazione è andata a buon fine, verrà visualizzata la pagina di conferma.

Al nuovo accesso, **allegare documento d'identità obbligatorio** e cliccare "**Salva dati personali**".

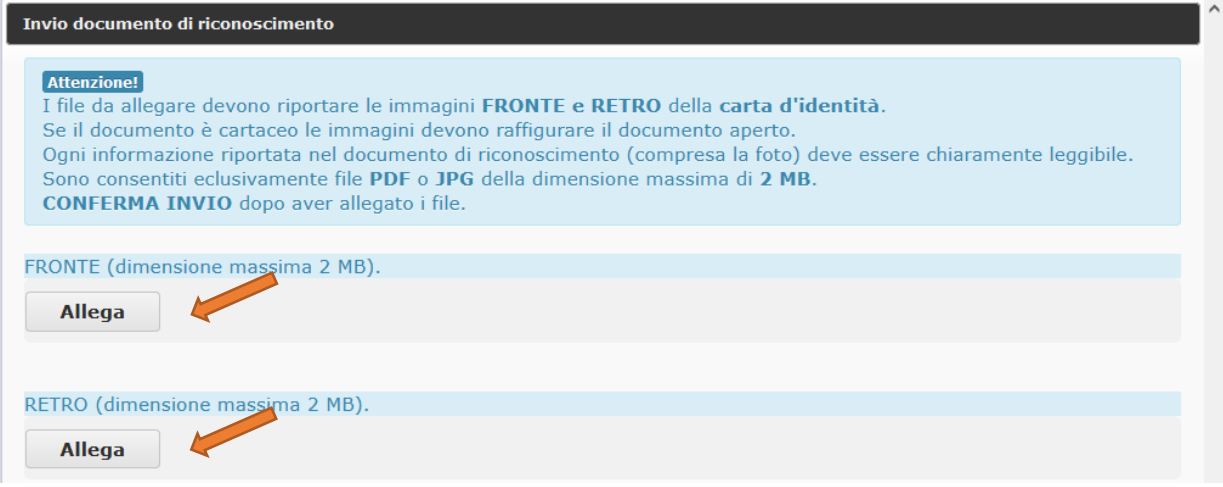

Direzione Offerta Formativa, Servizi e Segreterie Studenti Area Orientamento e Post Laurea - U.O. Orientamento Via San Francesco, 22 – 37129 Verona orientamento.934@ateneo.univr.it

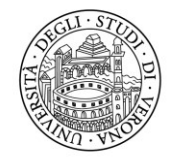

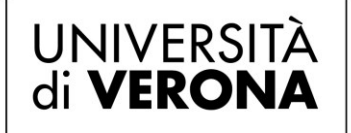

### **Iscrizione ai corsi**

Dal menu a sinistra, selezionare "**Iscrizione Corsi**" e successivamente cliccare su "**Nuova iscrizione**" per l'anno in corso.

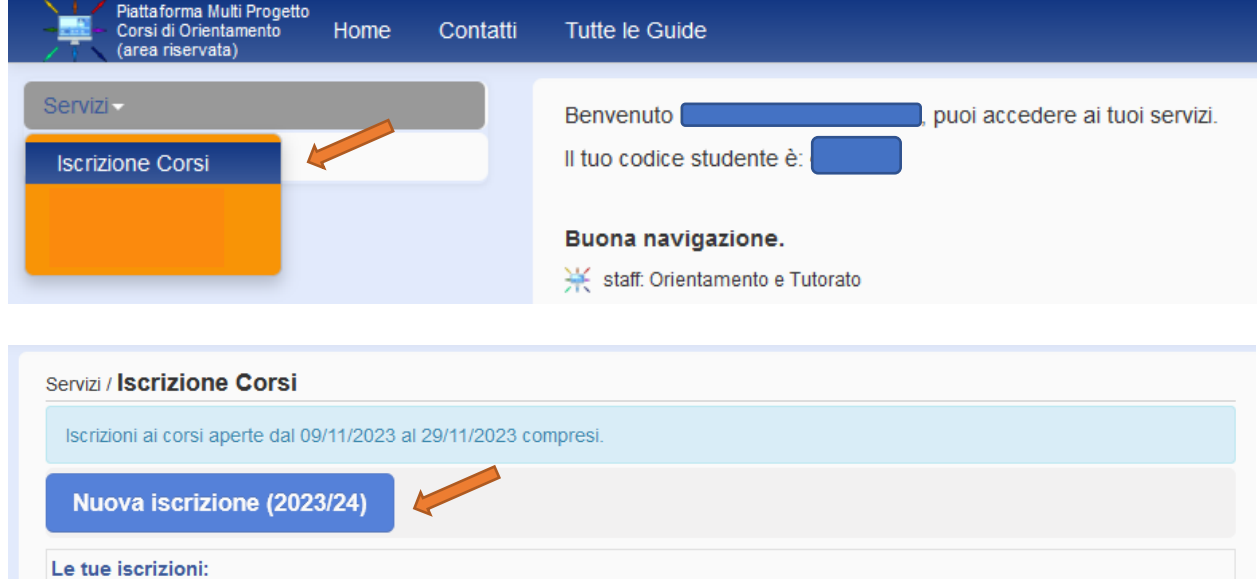

Indicare la scuola a cui si è iscritti, selezionandola dalla **lista delle scuole aderenti** al progetto.

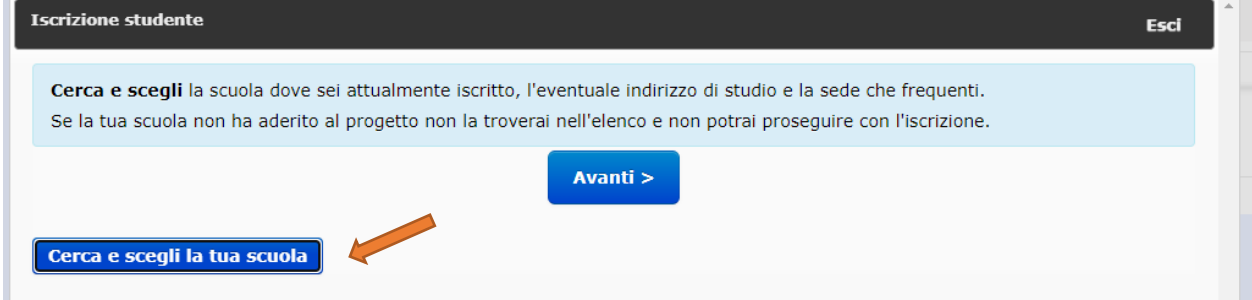

Una volta selezionata la scuola, cliccare "Avanti". Indicare quindi l'**anno** e la **sezione** frequentati. Cliccare "Avanti" e procedere con la selezione dei **corsi di proprio interesse**.

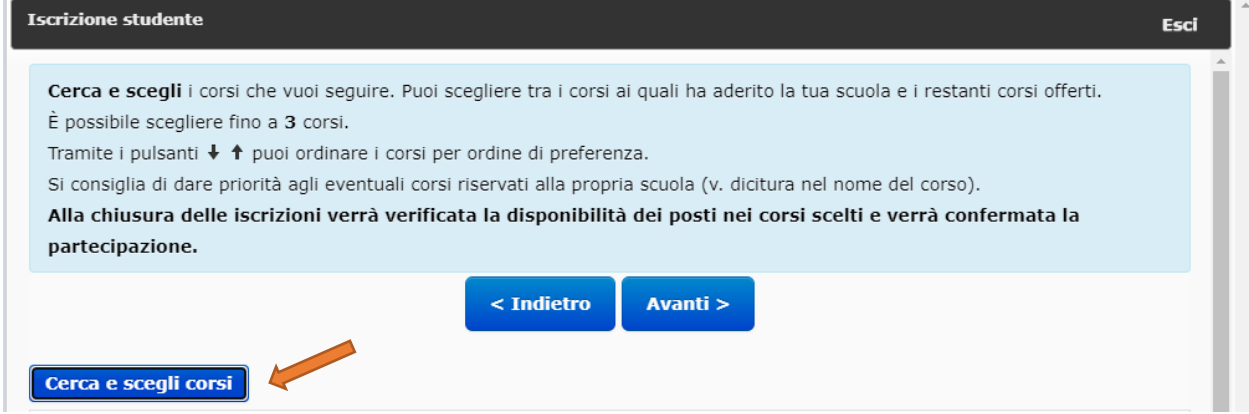

Direzione Offerta Formativa, Servizi e Segreterie Studenti Area Orientamento e Post Laurea - U.O. Orientamento Via San Francesco, 22 – 37129 Verona orientamento.934@ateneo.univr.it

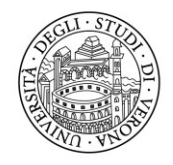

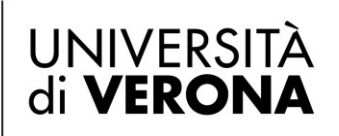

Si raccomanda di effettuare la scelta di **massimo 3 corsi** sulla base delle proprie preferenze. L'ammissione al/ai corso/i avverrà sulla base dei posti disponibili, nell'**ordine della preferenza indicata** in questa fase. Nella scelta dei corsi, è importante rispettare le indicazioni fornite dai propri docenti a scuola. Alcune scuole/classi potrebbero visualizzare la possibilità di selezionare dei corsi *riservati*. Tale eventualità sarà visibile nel titolo del corso "*Edizione riservata alla scuola XY*". Tutti gli altri corsi disponibili, invece, riporteranno la dicitura "*Edizione libera*". È possibile iscriversi ad entrambe le tipologie, laddove presenti.

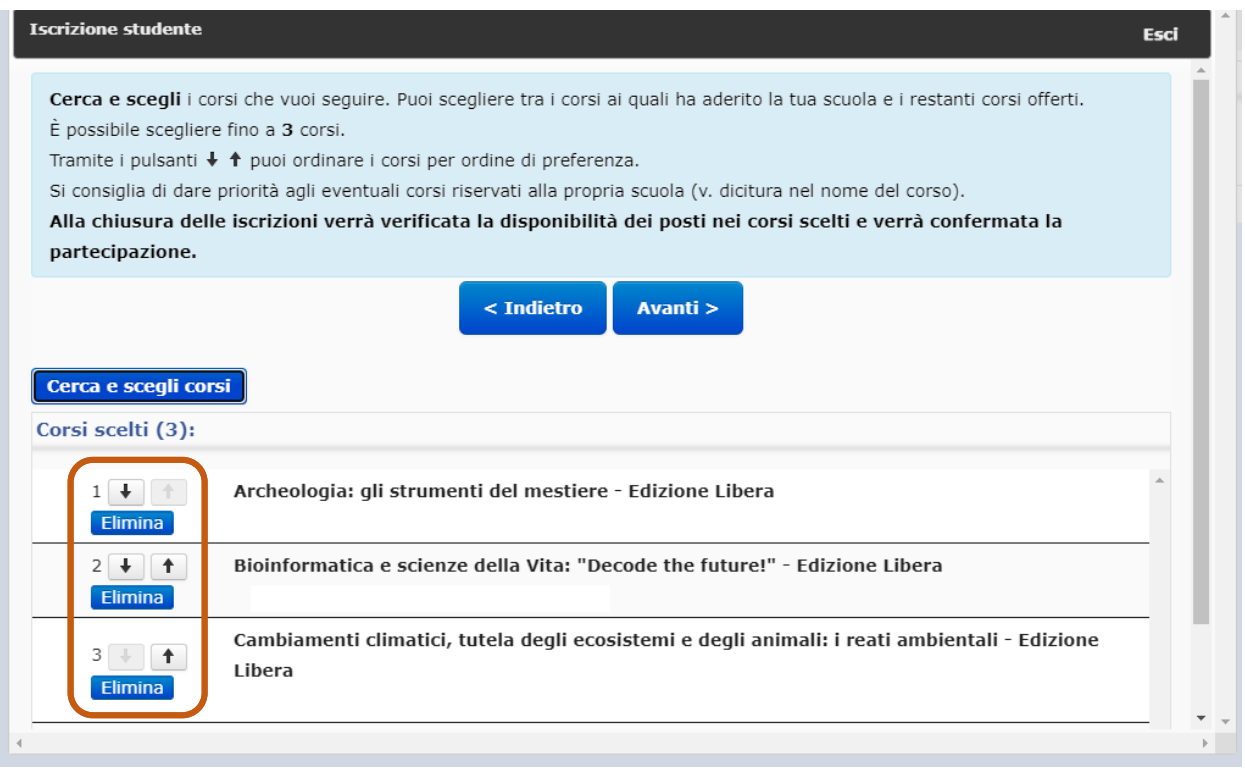

Nei passaggi successivi, si visualizzerà il riepilogo dell'iscrizione, che andrà convalidato attraverso il pulsante "**Conferma iscrizione**".

Entro la data di chiusura iscrizioni, sarà possibile intervenire sulle proprie scelte, per **modificarle** e/o **cancellarle**. Ad ogni azione segue l'invio automatico di una mail di conferma.

**Si ricorda che l'effettiva partecipazione al corso sarà confermata solo dopo i controlli delle iscrizioni da parte delle scuole e dell'Ufficio Orientamento dell'Università di Verona.**